## МІНІСТЕРСТВО ОСВІТИ І НАУКИ УКРАЇНИ ОДЕСЬКИЙ НАЦІОНАЛЬНИЙ ПОЛІТЕХНІЧНИЙ УНІВЕРСИТЕТ

**IHCTUTYT КОМПЮТЕРНИХ CUCTEM** 

МАТЕРІАЛИ ДЕВ'ЯТОЇ МІЖНАРОДНОЇ НАУКОВОЇ КОНФЕРЕНЦІЇ СТУДЕНТІВ ТА МОЛОДИХ ВЧЕНИХ

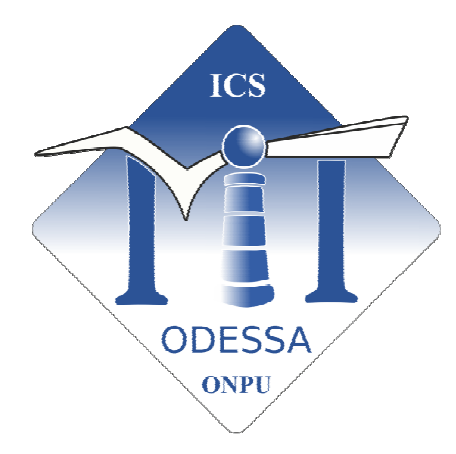

## ПРИСВЯЧЕНА 55-РІЧЧЮ НСТИТУТУ КОМП'ЮТЕРНИХ СИСТЕМ

• Сучасні інформаційні технології 2019

\* Modern Information Technology 2019

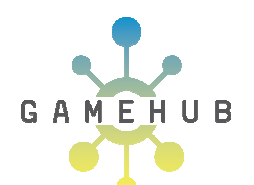

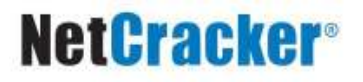

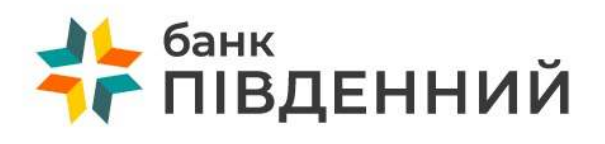

23-24травня

Одеса «Екологія» 2019

**УДК 62-526** 

## **ІНФОРМАТИЗАЦІЯ АВТОМОБІЛЬНИХ БОРТОВИХ СИСТЕМ КОМП̕ ЮТЕРНОЇ ДИАГНОСТИКИ**

А.О.Азаренков, Д.О.Кесов, М.Ю.Батура, К.В.Чебан д.т.н., профессор, зав. кафедрой информаційних технологій Вичужанін В.В. Одеський Національний Політехнічний Університет, УКРАЇНА

**АНОТАЦІЯ**. Дана стаття є описом інформатизації і алгоритмізаціі проекту нашої команди, за яким ми розроблюємо автоматизовану бортову систему диагностики для симуляторної моделі автомобіля.

Розробка електронного обладнання є перпективним напрямком на сьогоднішній час. Мається на увазі: системи дистанційної диагностики, системи управління двигуном, системи радіонавігації, бортові комп̕ ютери для надання коммунікаційних послуг. Розповсюдженна практика пізнання цих систем за допомогою когнітивних імітаціонних моделей. Адже робота студентів з реальними автомобілями пов̕ язана з фінансовими проблемами і необхідністю наявності стартових знань електроники й інженерії.

 Вихід – ми вірішили спробувати створити свою бортову систему на основі машинки для українських змагань *Roborace* [1].

 Отож, ціль даної робити – створити алгоритм диагностики параметрів руху і розробки вирішення проблеми при виникненні екстремальних ситуацій.

 Ми плануємо зробити симулятор машинки, щоб уникнути зайвої роботи. Для цього нам знадобиться мікроконтролер [2] esp32 і датчики відстані[3] , на яких будуть імітуватися перешкоди для машинки. Програмне забеспечення буде написано у *Arduino IDE* [4].

Стандартний алгоритм роботи машинки можно описати так.

 Визначаються відстані з правого, лівого, переднього та задньго датчиків. Сервопривіду[5] передається кут повороту, розрахований за формулою.

$$
A = \text{rotate Middle} + \text{Krot} * (\text{left} - \text{right}) / \text{forward}
$$
 (1)

де rotateMiddle = 85 (середній поворот), Krot = 12.5 (регулюючий коефіцієнт повороту), left – відстань до лівої стінки траси, right – відстань до правої стінки траси, forward – відстань до передньої перешкоди.

Визначається швидкість для машинки. Розраховуємо зміну розположення машинки з зміною часу, за формулою.

$$
sp = (forward - prevDist) / (millis() - prevTime)
$$
 (2)

де prevDist – попередня відстань до передньої перешкоди, millis() – функція програмної оболонки, яка повертає кількість мілісекунд з момента початку виконання поточної програми, prevTime – попередній результат функції millis().

Після цього переназначаються:

 $prevDist = forward$ 

 $\overline{a}$ 

 $prevTime = millis()$ 

для послідуючих обчислень.

Обчислюємо регулюючий показник швидкості, за формулою.

$$
speedSHIM = MaxSpeed * sp / 1.7
$$
 (3)

де MaxSpeed = 120 (максимальна швидкість).

В результаті обчислюється оптимальна швидкість, за формулою.

 $OptSpeed = Kspeed / (speedSHIM - MaxSpeed) + MaxSpeed$  (4)

де Kspeed = 2400 (коефіцієнт швидкості).

Тепер, ми можемо приступити до розробки алгоритму системи диагностики нашого симулятора. В реальному житті автомобілі піддаються великій кілкості інформаціоних та фізичних навантажень. З приводу нашого симулятора, навіть рабочий алгоритм може працювати не коректно через несправності у технічному обладнані, а також через зміни параметрів траси. Ми розглянемо приклад, при якому покриття дороги виявилося занадто слизьким для легкої машинки, і тому на поворотах її заносить. На програмному коді це означає, що одне з перешкод наближається занадто швидко, і алгоритм задає критично великий кут повороту для стабілізації руху. Для виявлення заносу ми використуємо програмну функцію constrain().

$$
constraint (A, 55, 115) \tag{5}
$$

Функція перевіряє і якщо треба задає нове значення, так щоб воно було в області допустимих значень, заданої параметрами. Якщо кут повороту менше 55 або більше 115, то це означає, що відмувається внештатна ситуація, треба зупините машинку і порекомендувати програмісту коректувати програмний код. А саме – зменшити показник максимальної швидкості. Таким чином за формулою (4) розрахована швидкість буде зменшуватися, що забезпечить зниження фактору заносу на рух машинки.

Планується експерементально визначити, в яких пропорціях необхідно зменшувати максимальну швидкість, розробивши функцію залежності максимальної швидкості від показника заносу.

Також слід зазначити, що у проектуванні розглядається можливість дистанційного перекодування симулятора за допомогою спеціального обладнання, а не тільки визначання порад для користувача і локальне перекодування.

Ми плануємо розробити повноцінну систему диагностіки з покриттям більшої кількості нештатних сутацій. Це дозволить на основі простих алгоритмів і не затратного технічного обладнання здобити навички у розробці бортових систем диагностики для реальних автомобілей.

Таким чином, ми розробили алгорітм системи бортової диагностики симулятора автомобіля, віявили напрямок подальших дій проекта і виклали дані у статті.

## **СПИСОК ВИКОРИСТАНИХ ДЖЕРЕЛ**

1. Roborace гонки автономних роботів [Електроний ресурс]. - http://roborace.org/

2. ESP32 [Електроний ресурс]. - https://ru.wikipedia.org/wiki/ESP32

 $\overline{a}$ 

3. Инфракрасный дальномер Sharp [Електроний ресурс]. - http://amperka.ru/product/infrared-range-meter-150

4. Arduino IDE [Електроний ресурс]. - https://en.wikipedia.org/wiki/Arduino\_IDE

5. Будова та принцип роботи cервоприводу [Електроний ресурс]. - https://radiomodel.in.ua/budova-ta-printsiproboti-servoprivodu/

6. Гонки Roborace [Електроний ресурс]. - https://habr.com/ru/sandbox/72384/